## SAP ABAP table CRMS TM\_SIMU\_KPI\_VAL {TM Simulation: name / value pair for Kpis(structure)}

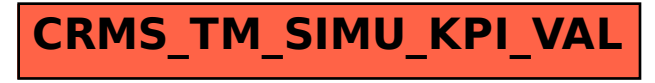